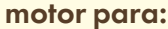

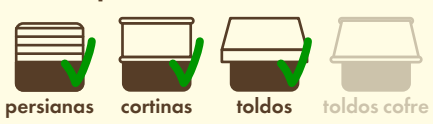

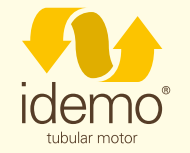

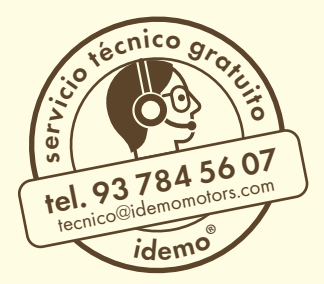

características

# blu radio 35/45

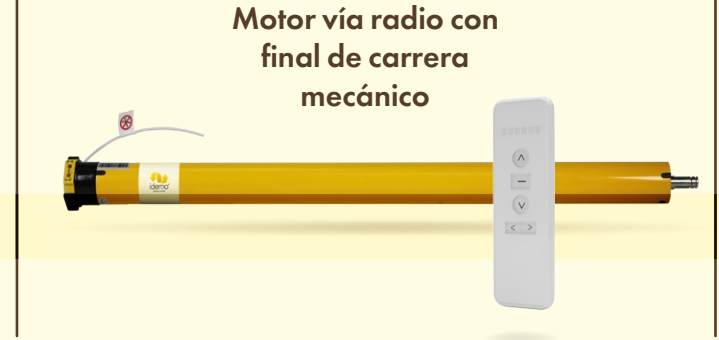

· Apto para persianas enrollables, cortinas enrollables, toldos y pantallas de protección.

· Se compone de cinco piezas: estátor y rotor, freno, engranaje epicicloidal, interruptor final de carrera y receptor radio incorporado (Frecuencia: 433.92 MHz).

· Tamaño reducido, ligero, silencioso, fácil montaje y final de carrera preciso.

· El motor cuenta con una función de autoprotección cuando alcanza el punto máximo de calor. Deja de funcionar cuando lleva trabajando continuamente entre 4-6 minutos y la temperatura del motor sobrepasa los 110ºC. Dejará de funcionar entre 3-10 minutos, y volverá a funcionar correctamente cuando se enfríe.

## advertencias

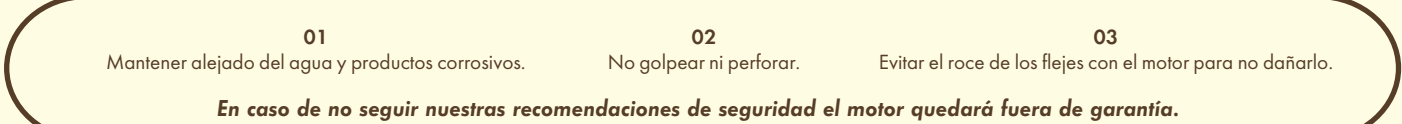

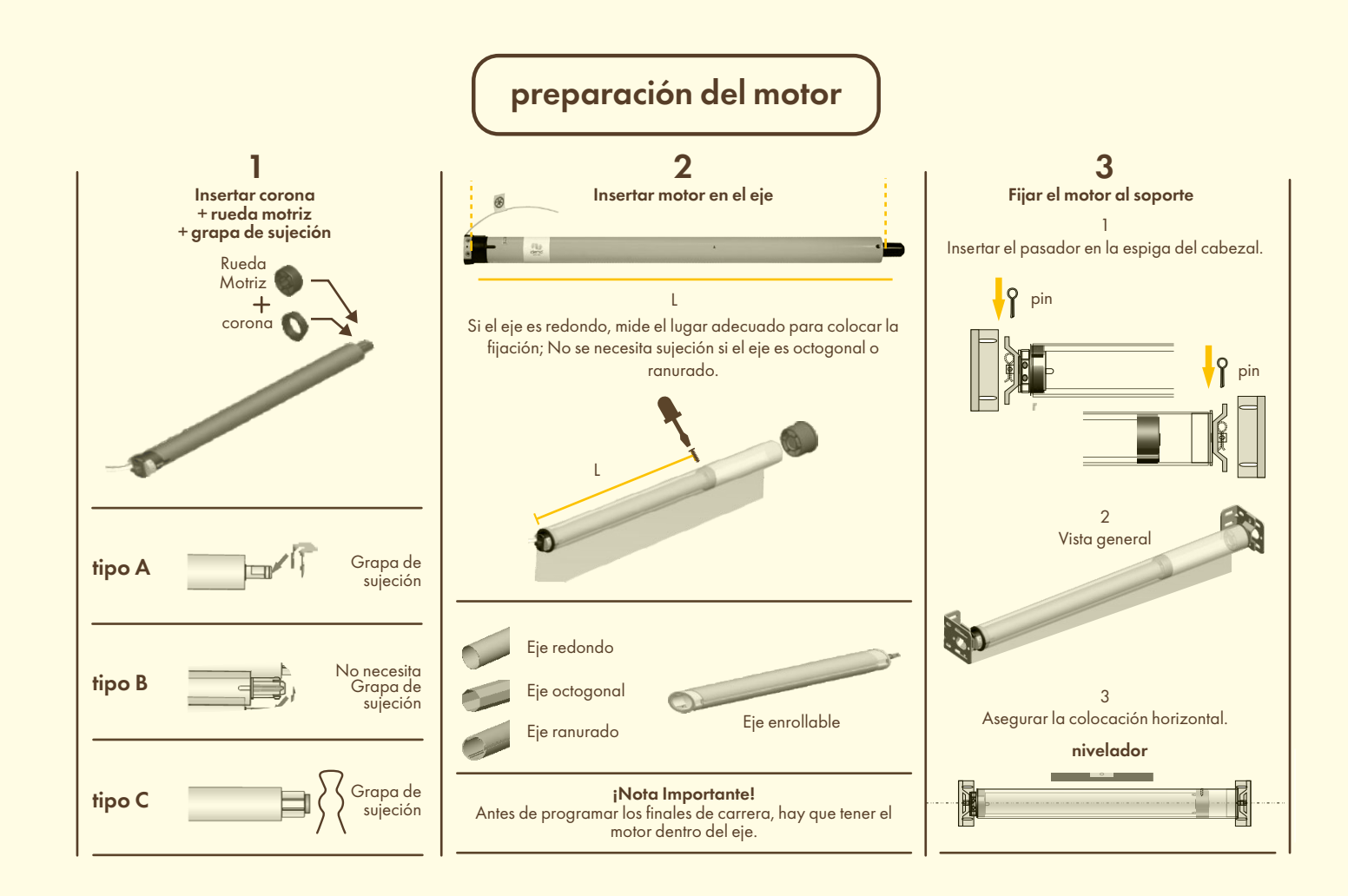

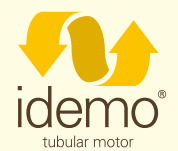

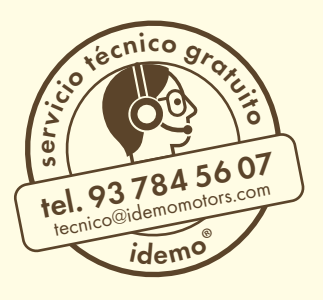

## esquema de conexión de cables

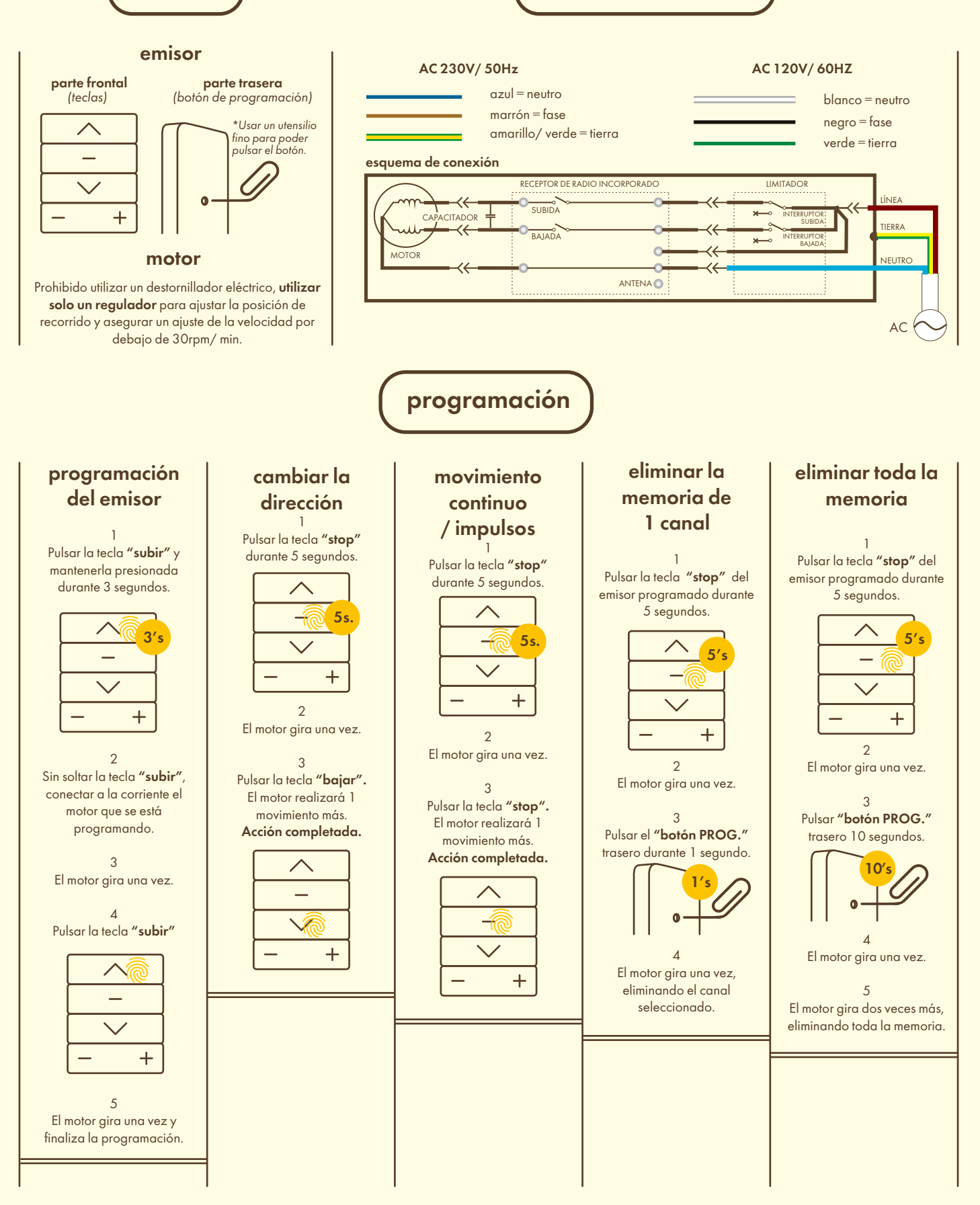

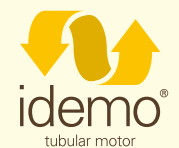

servico gratuito idemo **tel. 93 784 56 07**<br>tecnico@idemomotors.com

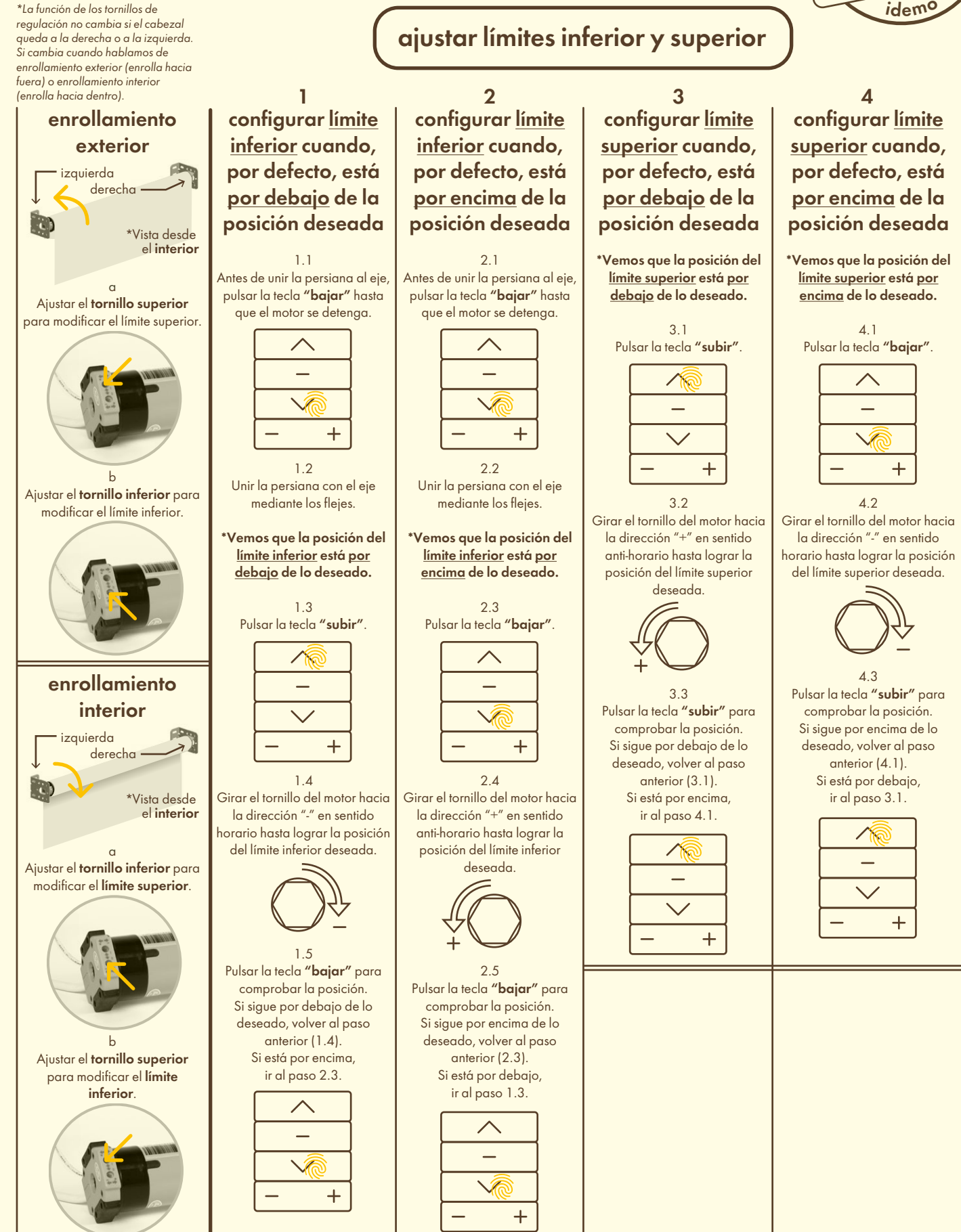

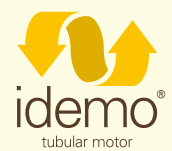

## solución de problemas

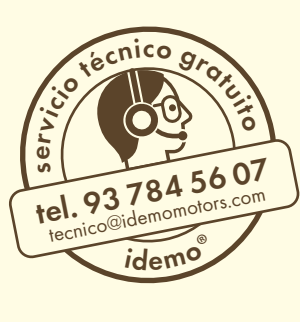

### problema

Tras conectar a la corriente, el motor no funciona o funciona lentamente.

#### anomalía y solución

a Se ha conectado con un voltaje incorrecto. =

#### Cambiar al voltaje compatible.

b Sobrecarga. =

Elija el par motor adecuado.

c Instalación incorrecta que provoca el bloqueo del motor. =

Revise los componentes.

#### problema

El motor se detiene inesperadamente.

#### anomalía y solución

a El motor está en modo de protección por sobrecalentamiento; precaución, por encima de 130ºC.

= Cuando la temperatura descienda (pasados unos 5 minutos), el motor volverá a funcionar.

b El suministro eléctrico se ha interrumpido. =

El motor volverá a funcionar cuando se restablezca la corriente.

c El motor ha alcanzado la posición límite

= Comprobar si necesita cambiar la posición límite ajustando el regulador.

#### problema

Tras conectar el motor a la corriente, solo funciona una de las dos direcciones.

#### anomalía y solución

a La posición de límite que no funciona no está abierta.

= Gire la corona 4 o 5 vueltas de forma manual en sentido contrario al sentido de avance actual del motor.